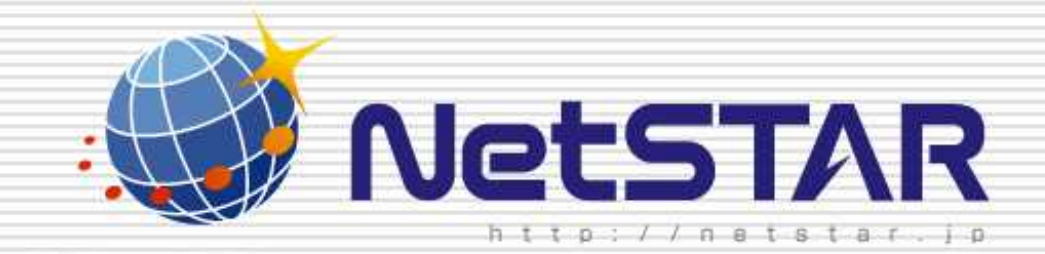

## 1.0 2010 1 13

Copyright(C) 2010 NetSTAR Inc., All rights reserved.

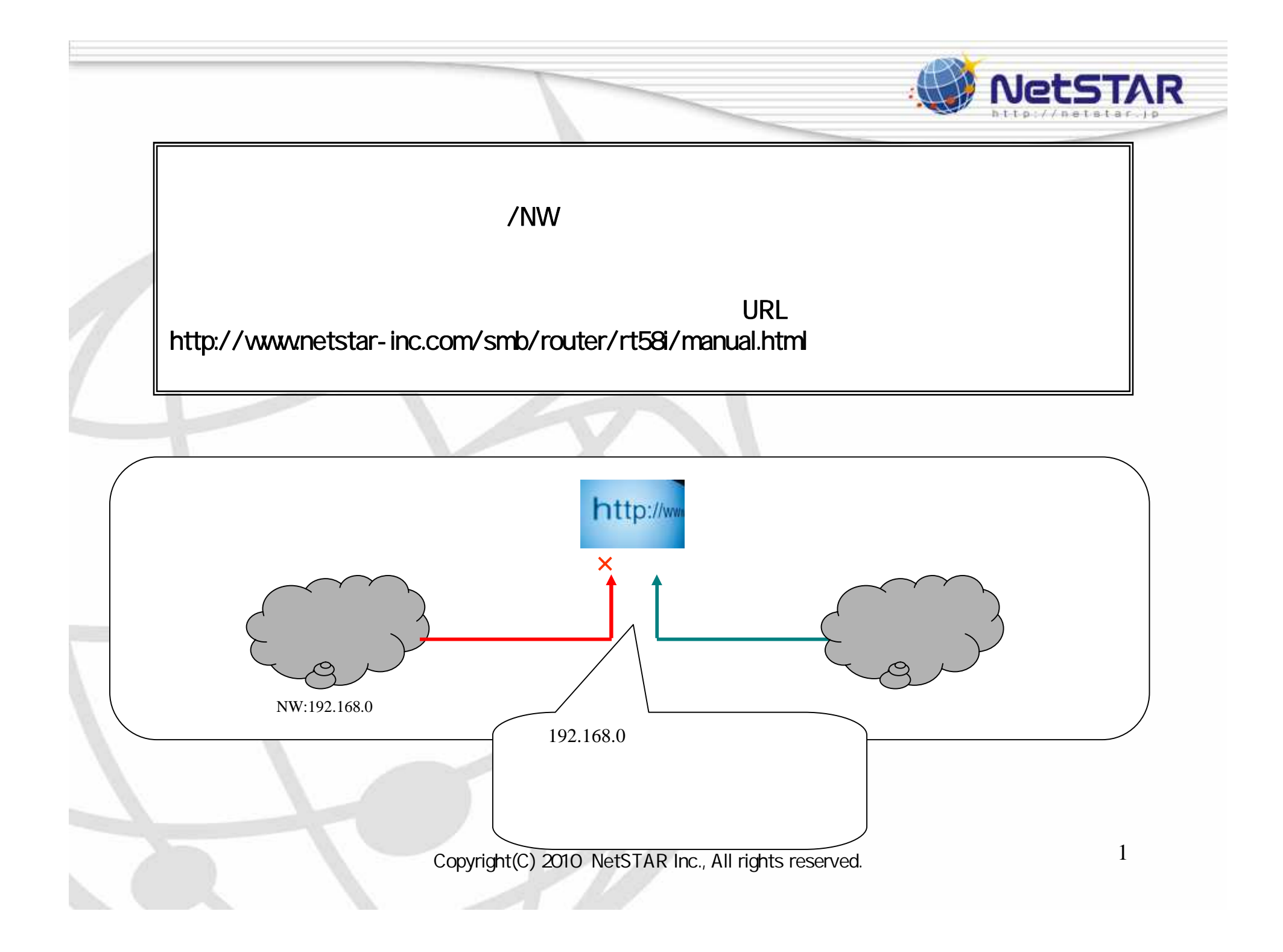

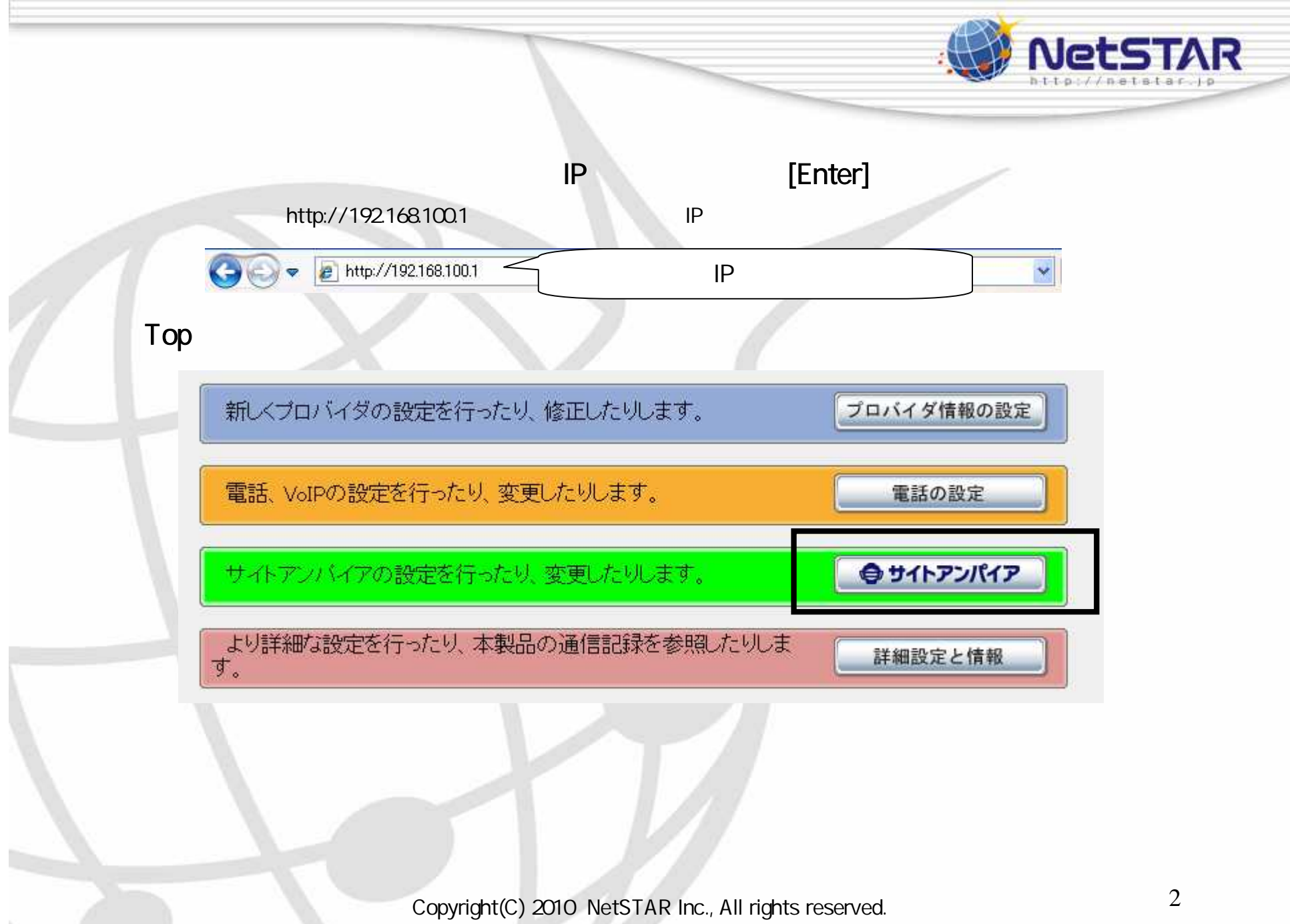

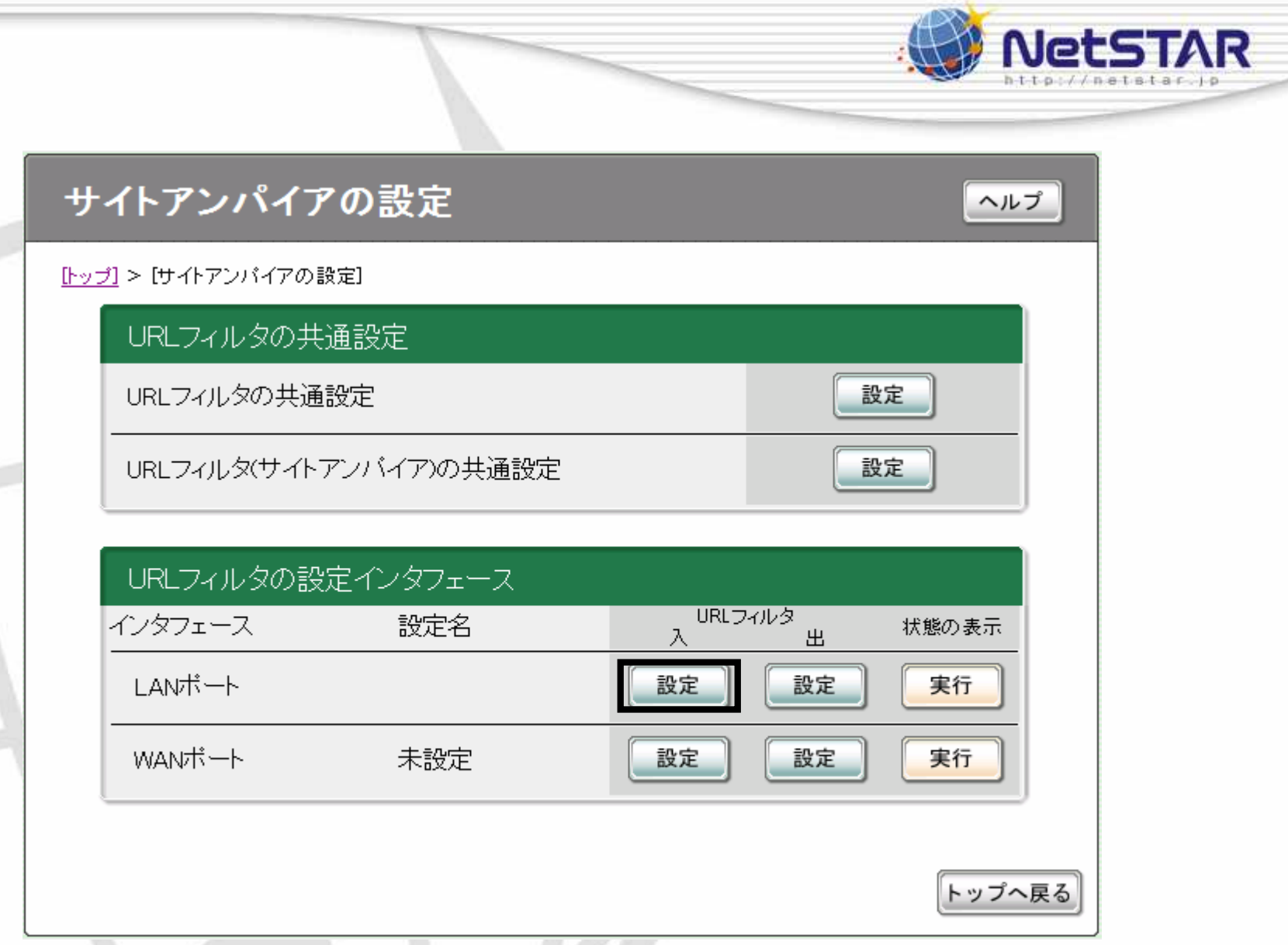

Copyright(C) 2010 NetSTAR Inc., All rights reserved.

2

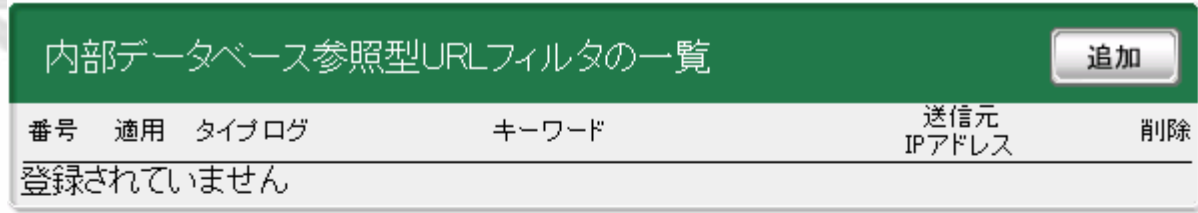

 $50$ 

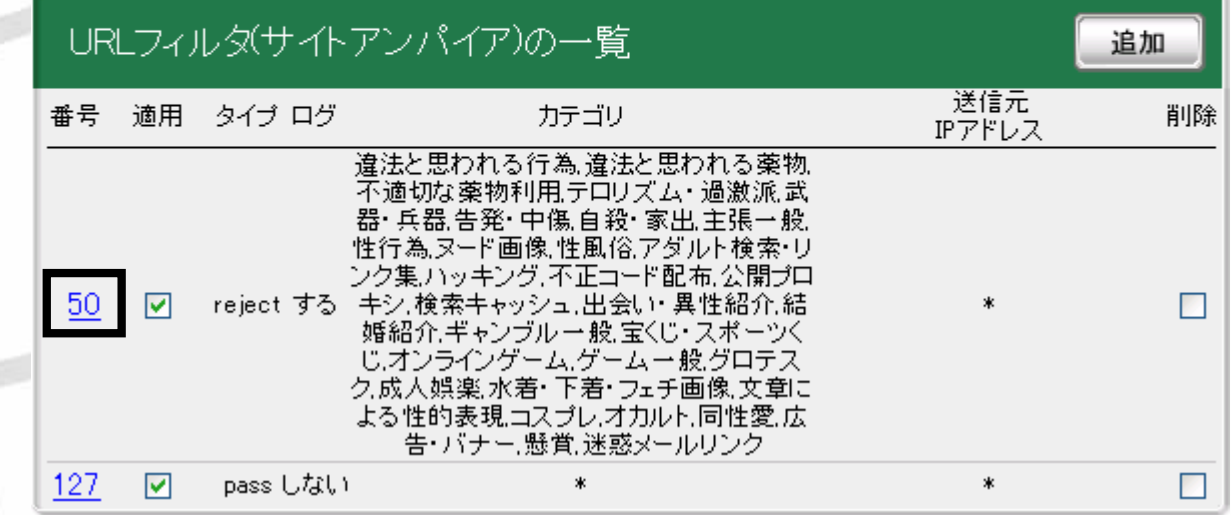

Copyright(C) <sup>2010</sup> NetSTAR Inc., All rights reserved. 4

**NetSTAR** 

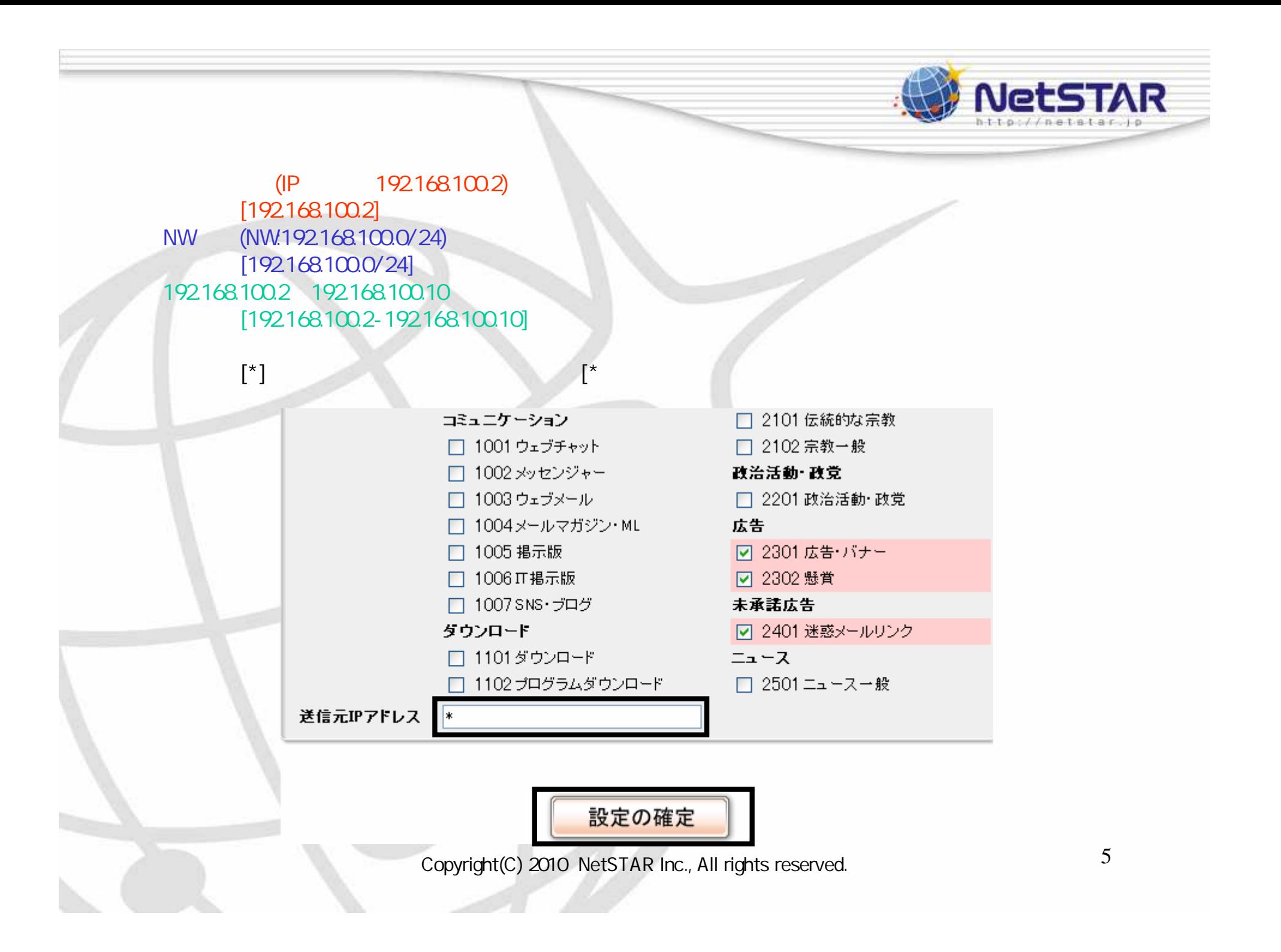

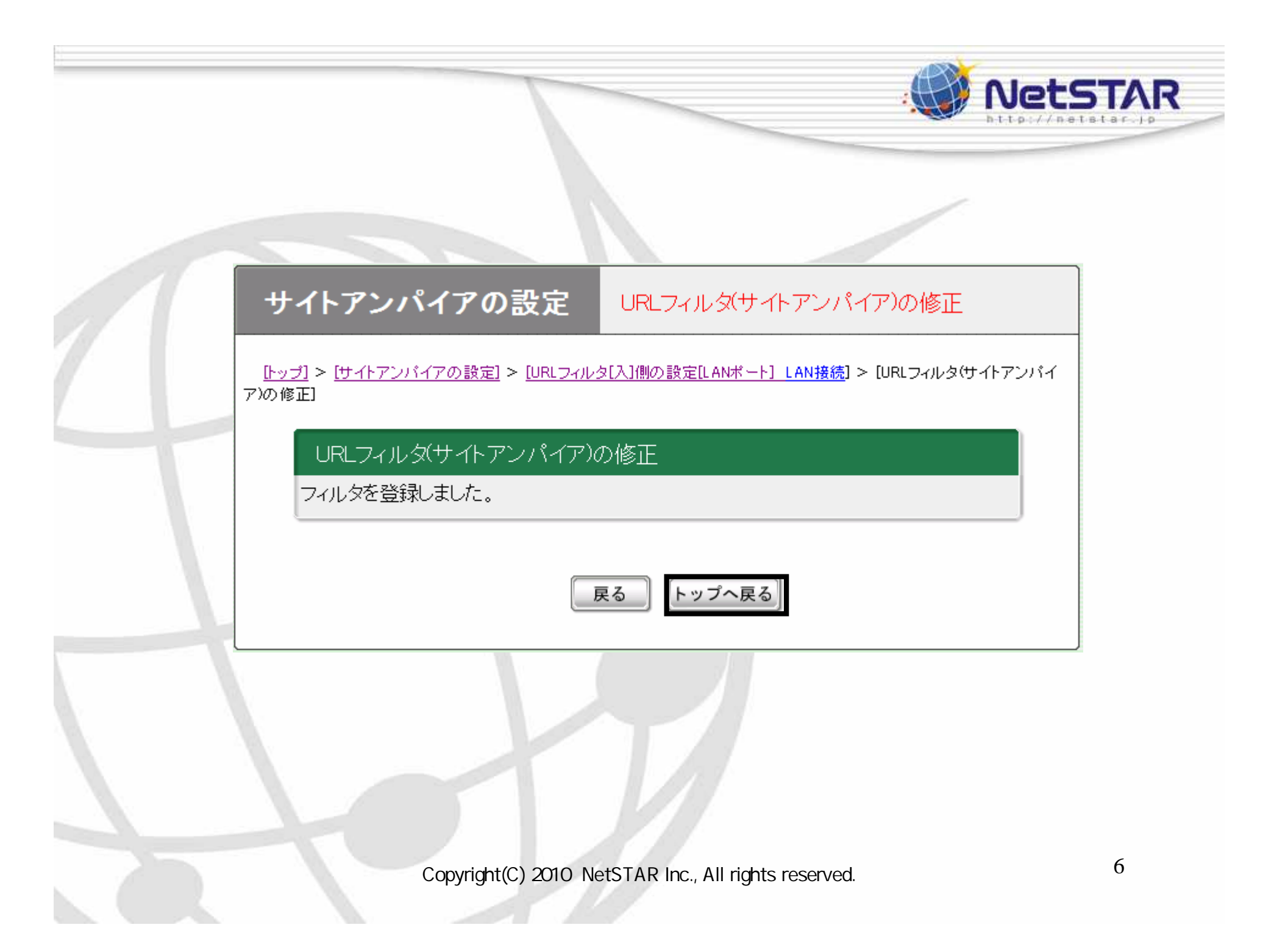